# **Infrastructures de Cloud en production pour le déploiement**

## Jérôme Pansanel

### ANF ADA – 30 septembre 2019

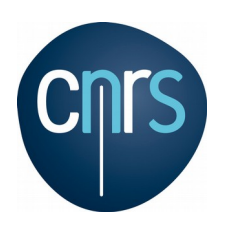

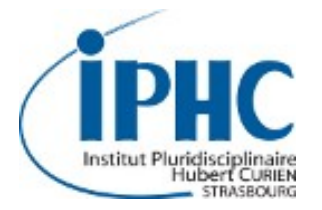

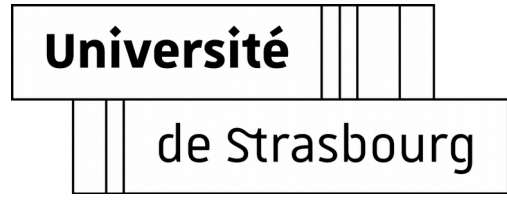

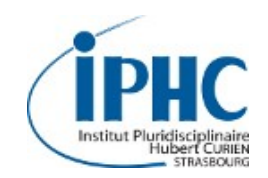

- Quelles solutions pour déployer vos infrastructures ?
- Cloud commerciaux
- Cloud académiques
- Automatisation des déploiements OpenStack
- Orchestration multi-cloud

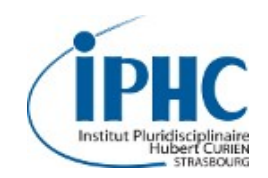

- Quelles solutions pour déployer vos infrastructures ?
- Cloud commerciaux
- Cloud académiques
- Automatisation des déploiements OpenStack
- Orchestration multi-cloud

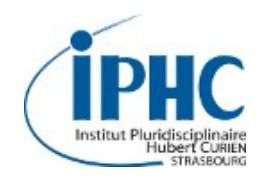

#### **Où déployer un SI ?**

- Sur vos serveurs (x86, rasberry, ...)
- Chez un prestataire (par ex. fournisseur de Cloud)
- Les deux
- Via des conteneurs hébergés dans les infrastructures citées ci-dessus

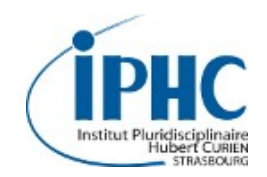

### **Cloud IaaS ?**

#### **Le Cloud IaaS**

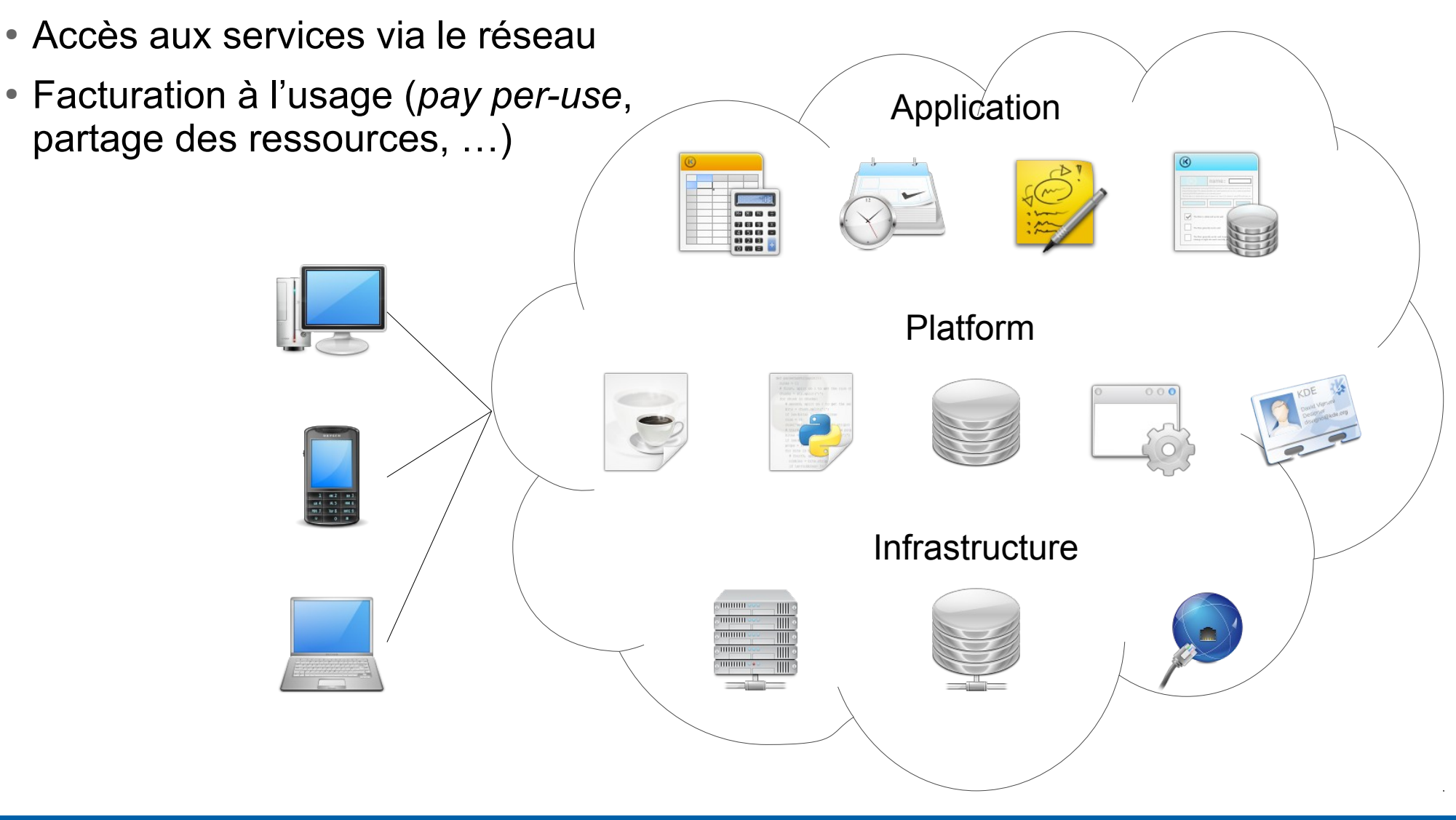

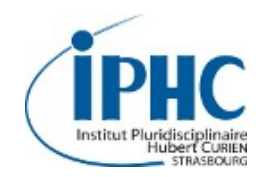

#### **Des avantages intéressants …**

- Utiliser un OS ou des outils spécifiques
- Déployer des infrastructures de test (rapidement et simplement)
- Intégration avec des outils supportant le Cloud nativement
- Anticiper les besoins (conteneurs, ...)
- Effectuer des tâches longues
- Savoir facilement intégrer les réponses aux besoins hors norme
- Gestion des logiciels propriétaires par équipe
- Pouvoir déborder sur les centres partenaires / cloud commerciaux

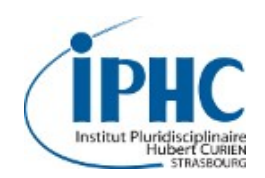

#### **Différents types de ressource dans le Cloud**

- Machine virtuelle (VM)
- Bare metal
- Conteneurs

#### **VM vs bare metal**

- Performance (coût CPU et mémoire, latence réseau)
- Roll-back / snapshot
- Sécurité (machine mono projet vs flash bios, re-configuration des hyperviseurs, sécurité réseau)

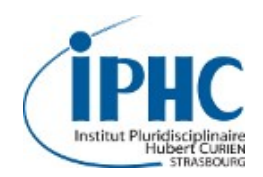

#### **Différents types d'infrastructure**

- Cloud commerciaux
	- Amazon, Google, Azur, … (US)
	- OVH, Outscale, Cloudwatt, Open Telekom Cloud, … (UE)
- Cloud académiques
	- Cloud du laboratoire
	- CC-IN2P3
	- Fédération de Cloud (FG-Cloud, EGI FedCloud)
	- Cloud communautaire (IFB, …)
	- Plateforme régionale

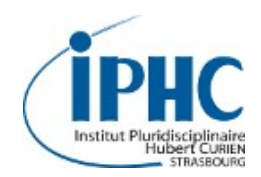

# **Choix de l'infrastructure**

#### **Accès**

- Facilité d'utilisation et fiabilité
- Coût, contraintes / facilités d'accès (partenariats, type d'accès, ...)
- Compatibilité des APIs avec vos OS / déploiement
- Ressources suffisantes pour votre projet, interopérabilité

#### **Gestion des images**

- Disponibilité d'images spécifiques
- Possibilité de charger ses propres images

#### **Gestion du réseau**

- Définition des groupes de sécurité / pare-feu
- Création de réseaux

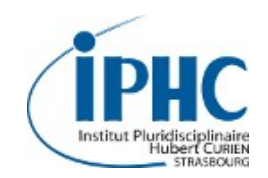

- Quelles solutions pour déployer vos infrastructures ?
- Cloud commerciaux
- Cloud académiques
- Automatisation des déploiements OpenStack
- Orchestration multi-cloud

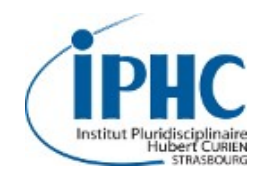

#### **Clarifying Lawful Overseas Use of Data Act**

- Divulgation des informations personnelles dans le cadre d'enquêtes
- Les données n'ont pas besoin d'être stockées sur le territoire américain
- Pas de validation des demandes par un juge
- Normalement encadré par un protocole cadre d'échange des données

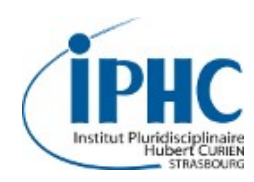

 $\mathbf{\Xi}$ 

#### **OVH**

- Société française fondée en 1999
- Offre IaaS disponible depuis 2015
- 20 datacentres
- API et CLI OpenStack
- Images Ubuntu, CentOS, RedHat, Suse, Debian, Fedora, Windows server, ...
- Possibilité de charger ses propres images
- Kubernetes-as-a-Service (*alpha*), OVH Docker registry, GPU
- 8 VMs 16 cœurs / 56 GB RAM  $\rightarrow$  ~4338 € / an

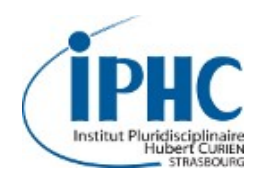

# **Fournisseur commercial**

#### **Outscale**

- Société créée en 2010, soutenue par Dassault Systèmes
- Une réponse au problème de Cloud souverain
- $\bullet$ Offre laaS disponible depuis 2011
- Plusieurs datacentres
- API et CLI AWS
- Images Linux, Windows server, ...
- Image Docker, GPU
- 8 VMs 16 cœurs / 64 GB RAM  $\rightarrow$  ~ 6812 € / an

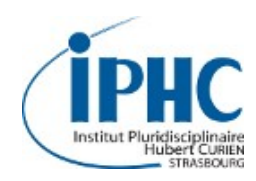

# **Fournisseur commercial**

#### **Cloudwatt (Orange)**

• 2 datacentres dans l'ouest t.c • Offre laaS disponible 2014 • Société appartenant à Or $\blacktriangleleft$  depuis mars 2015 (projet Andromède – Cloud souverain) • API et CLI OpenStack **Images Ubuntu, CentOS, Reduction CentOS, Reduction CentOS, Reduction CentOS, Reduction CentOS, Reduction CentO** Règlement par CB pour les comme les comme les commerciales sur les continues de fonctionner par bon de commandes Hadoop, Docker (CoreOS), Kubernet Hadoop, Docker (CoreOS), Kubernetes HA multi-région 8 VMs 16 cœurs / 6 *Pas d'activité visible depuis in 2<del>017 … (→ stratégie D</del>range / Huawei?)* 

r<br>  $\gtrsim$ ൯  $\mapsto$ 

o

 $\Xi$ 

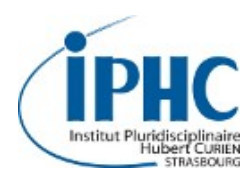

# **Fournisseur commercial**

### **Ikoula**

- Société française possédant ses propres infrastructures et datacentres (en France) créée en 1998
- 2 datacentres en France (Reims et Eppes)
- API et CLI CloudStack
- Images Ubuntu, CentOS, RedHat, Fedora, Windows server, ...
- **Basé sur Apache CloudStack**
- Gabarits d'instance en nombre limité, pas de GPU
- 8 VMs 32 cœurs / 64 GB RAM  $\rightarrow \sim 3839 \leq$  / an

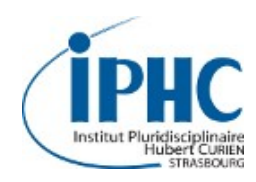

#### **Open Telekom Cloud (T-System)**

- Cloud public de T-Systems (filiale Deustche Telekom)
- Datacentres en Allemagne et géré par T-Systems
- API et CLI OpenStack
- Images Linux, Windows, ...
- CB, bon de commande
- Retenu par le CERN dans le cadre du ....
- MapReduce, Kubernetes-as-a-Service, ...
- 8 VMs 16 cœurs / 64 GB RAM  $\rightarrow$  ~4906 € / an

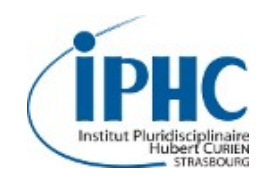

- Quelles solutions pour déployer vos infrastructures ?
- Cloud commerciaux
- Cloud académiques
- Automatisation des déploiements OpenStack
- Orchestration multi-cloud

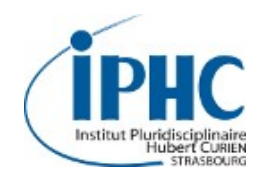

# **Cloud académique**

#### **CC-IN2P3**

- Cloud basé sur OpenStack (CLI / API, Web, EC2)
- Infrastructure labellisé par l'IN2P3
- OpenStack
- $\cdot$  ~ 6560 cœurs et 33,3 To de RAM
- Trois niveaux d'offre :
	- HA (haute disponibilité)
	- Calcul (performance CPU)
	- R&D
- Images Ubuntu, SL, CentOS, CernVM
- Possibilité d'ajouter ses propres images
- → <https://doc.cc.in2p3.fr/infrastructure:cloud:start>

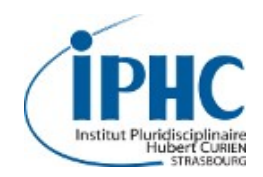

#### **Plateforme SCIGNE**

- Hébergée à Strasbourg et gérée par l'IPHC
- Labellisée par l'IN2P3
- Plateforme également accessible via EGI et l'IFB
- OpenStack / CEPH / iRODS
- 520 cœurs
- Gabarit jusqu'à 48 cœurs et 512 Go de RAM
- Kubernetes-as-a-service, calcul scientifique, formation, ...
- Demande d'accès : [scigne@iphc.cnrs.fr](mailto:scigne@iphc.cnrs.fr)

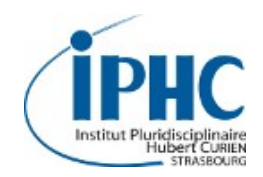

#### **Plateforme Cloud @ Virtual Data**

- Hébergée à P2IO (Orsay) et gérée par le LAL
- Labellisée par l'IN2P3
- OpenStack / CEPH
- $\cdot$  ~ 3500 cœurs
- Hébergement d'infrastructure de calcul scientifique : Spark (300 cœurs / 40 To), JupyterHub (80 coeurs), DW4NP (Data Workflow 4 Nuclear Physics - projet CSNSM-IPNO)
- Contact: [http://openstack.lal.in2p3.fr](http://openstack.lal.in2p3.fr/)

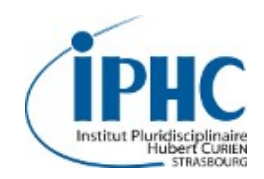

# **Cloud académique**

#### **FG-Cloud**

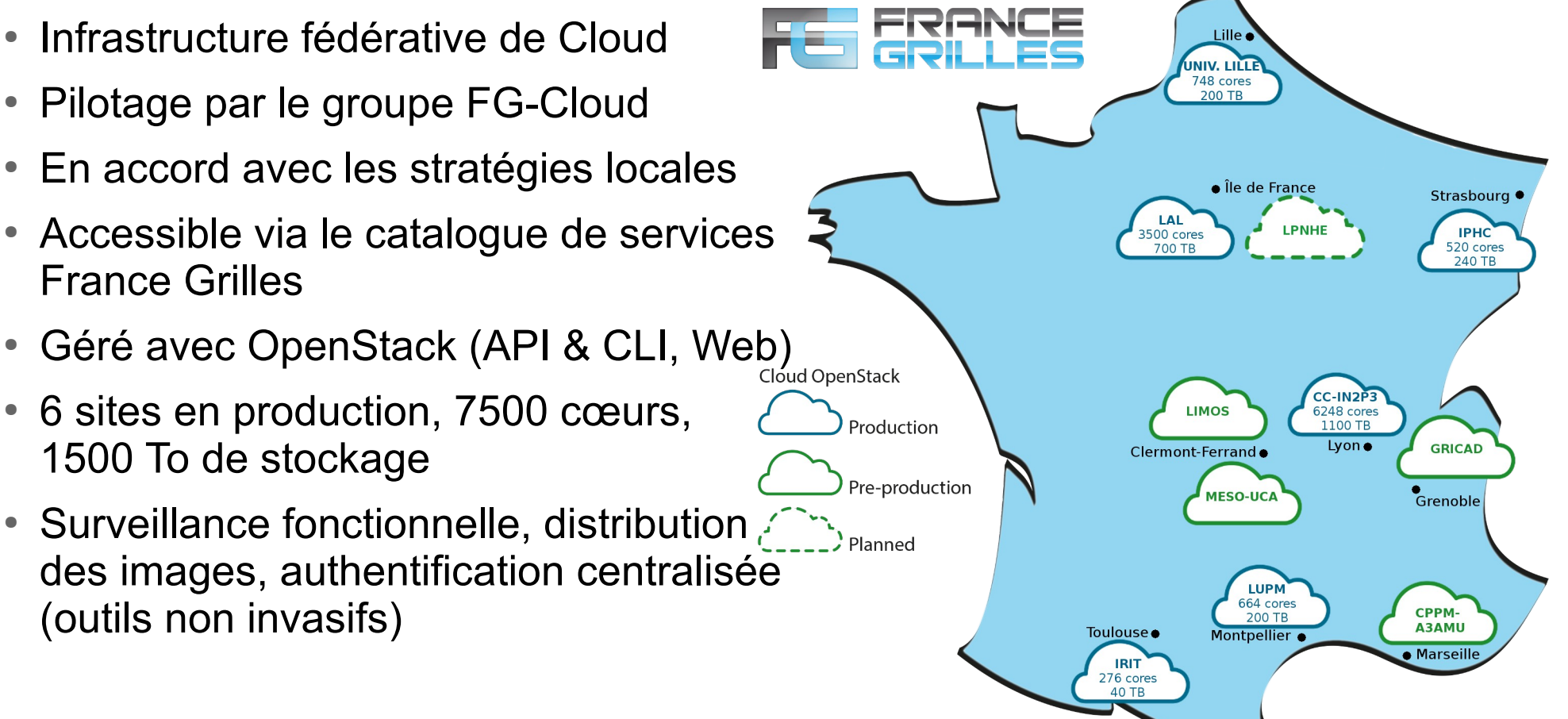

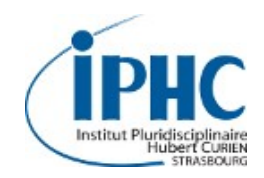

# **Cloud académique**

#### **FG-Cloud**

- Documentation, formation
- Cas d'utilisation :
	- Calcul scientifique (hors norme)
	- $\cdot$  R&D

• …

- Projets nationaux
- Web + analyse
- Possibilité de mutualisation (hébergement)
- $\bullet$  Accès : [contact@france-grilles.fr](mailto:contact@france-grilles.fr)
- Retour des utilisateurs importants pour l'évolution de l'offre de services !

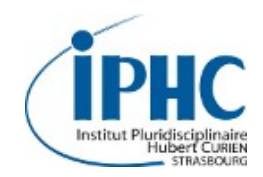

#### **Fédération de Cloud EGI**

- Fédération de Clouds privés académiques
- Disponible en tant que Cloud laaS pour les scientifiques en Europe et au-delà
- Basé sur l'utilisation de standards ouverts : OCCI, CDMI, OVF, GLUE, ...
- Implémentation hétérogène (API commune)
- Surveillance centralisée des infrastructures
- Équipe de sécurité internationale
- Catalogue important de VMs (par discipline)
- → <https://www.egi.eu/federation/egi-federated-cloud/>

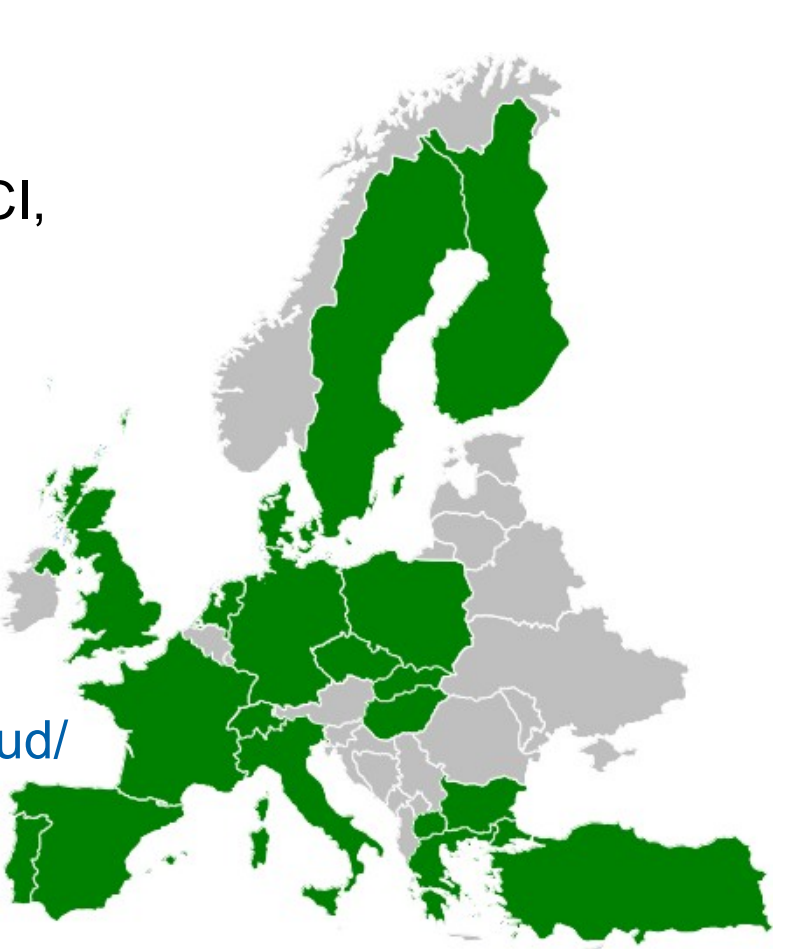

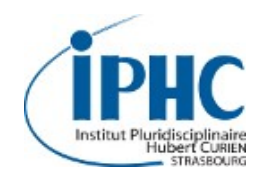

#### **Fédération de Cloud EGI**

- Possibilité de déployer des images pré-configurées avec Docker → https://wiki.egi.eu/wiki/Federated Cloud Containers
- Base Ubuntu 16.04 et Ubuntu 18.04
- NVIDIA Docker
- Accès par VO / formulaire en ligne
- Ressources accessibles par défaut en mode opportuniste
- Interface Web de gestion des déploiements :
	- → <https://dashboard.appdb.egi.eu/vmops>

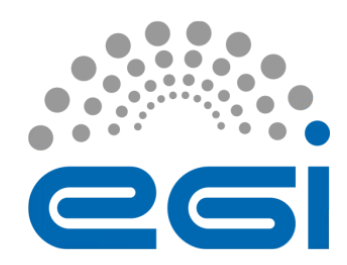

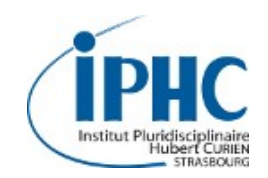

- Quelles solutions pour déployer vos infrastructures ?
- Cloud commerciaux
- Cloud académiques
- Automatisation des déploiements OpenStack
- Orchestration multi-cloud

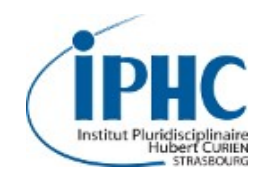

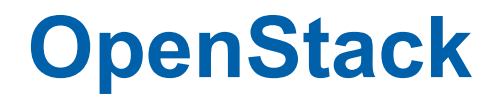

#### **En quelques mots**

- *Middleware* Cloud ouvert / libre (licence Apache 2.0)
- Rackspace (stockage) + NASA (calcul)
- Développement Python, très actif
- RedHat, IBM, Dell, Intel, Cisco, Juniper, NetApp, HP, VMWare, ...
- Disponible dans de nombreuses distributions

#### **Modules**

- Nova : Calcul
- Cinder : Stockage bloc
- Neutron : Réseau (SDN)
- Glance : Images VM
- Keystone : Identité
- Horizon : UI web
- Swift : Stockage objet
- Heat : Orchestration
- Trove : Bases de données
- Ironic : Bare-metal
- Magnum : Conteneurs
- Sahara : traitement de données
- Barbican : Gestion de clés
- Manila : Systèmes de fichiers partagés

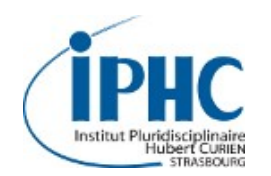

### **OpenStack**

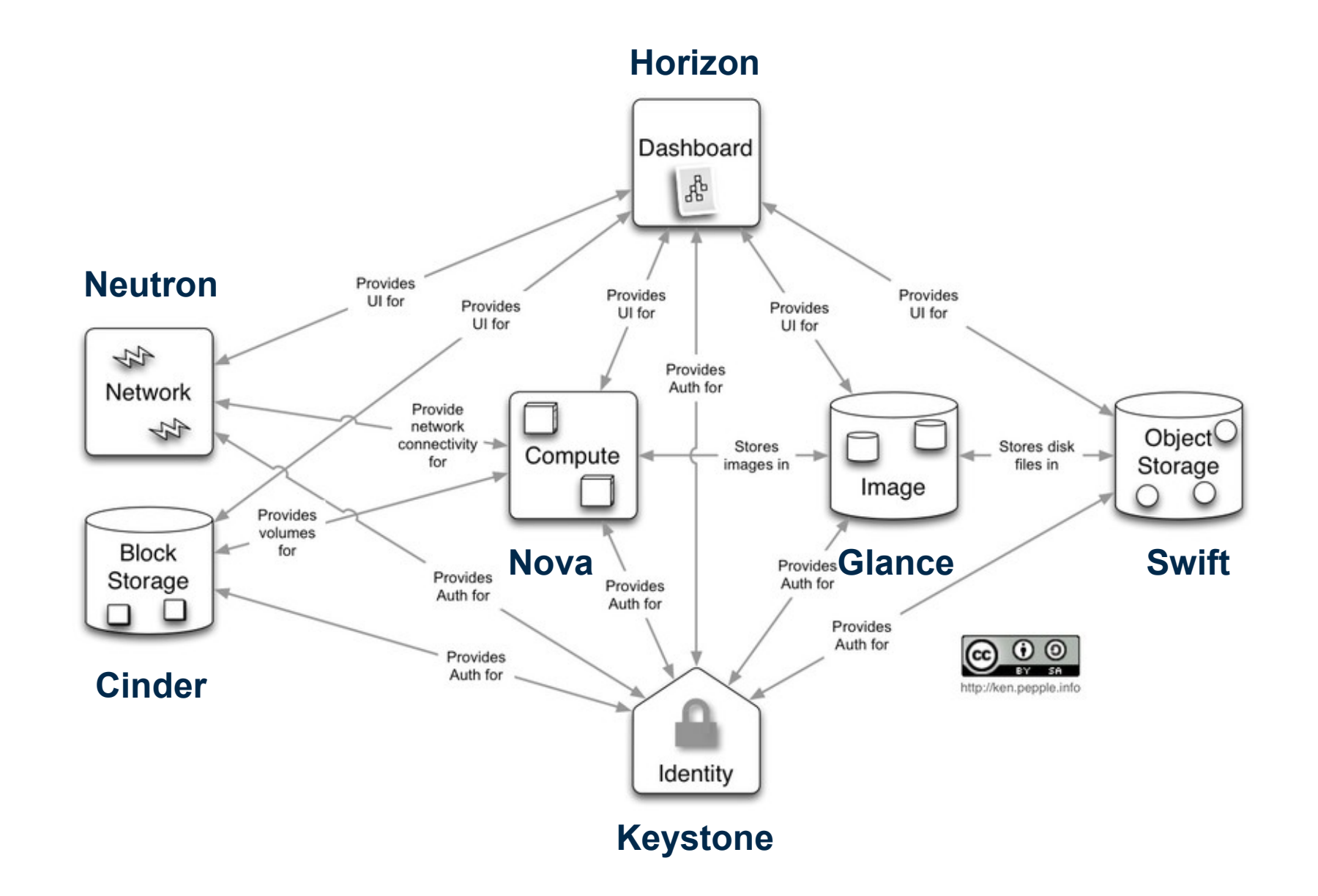

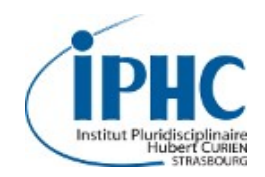

#### **Orchestration de machines virtuelles**

- Inspiré de CloudFormation (AWS)
- Description de l'infrastructure dans un fichier *template* structuré (YAML)
- Format HOT (Heat Orchestration Template)
- Ce fichier peut être instancié en stack (ensemble de ressources)
- Heat s'occupe de l'allocation des ressources en faisant les demandes auprès des différents services OpenStack
- Possibilité de passer des variables au lancement d'un stack
- Possibilité de récupérer des valeurs (IPs, ...) à la fin du lancement
- Possibilité d'*auto-scaling* (interaction avec les outils de métrologie)

#### **→ [https://docs.openstack.org/heat/latest/template\\_guide/](https://docs.openstack.org/heat/latest/template_guide/)**

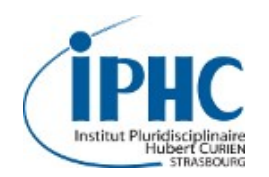

### **Heat**

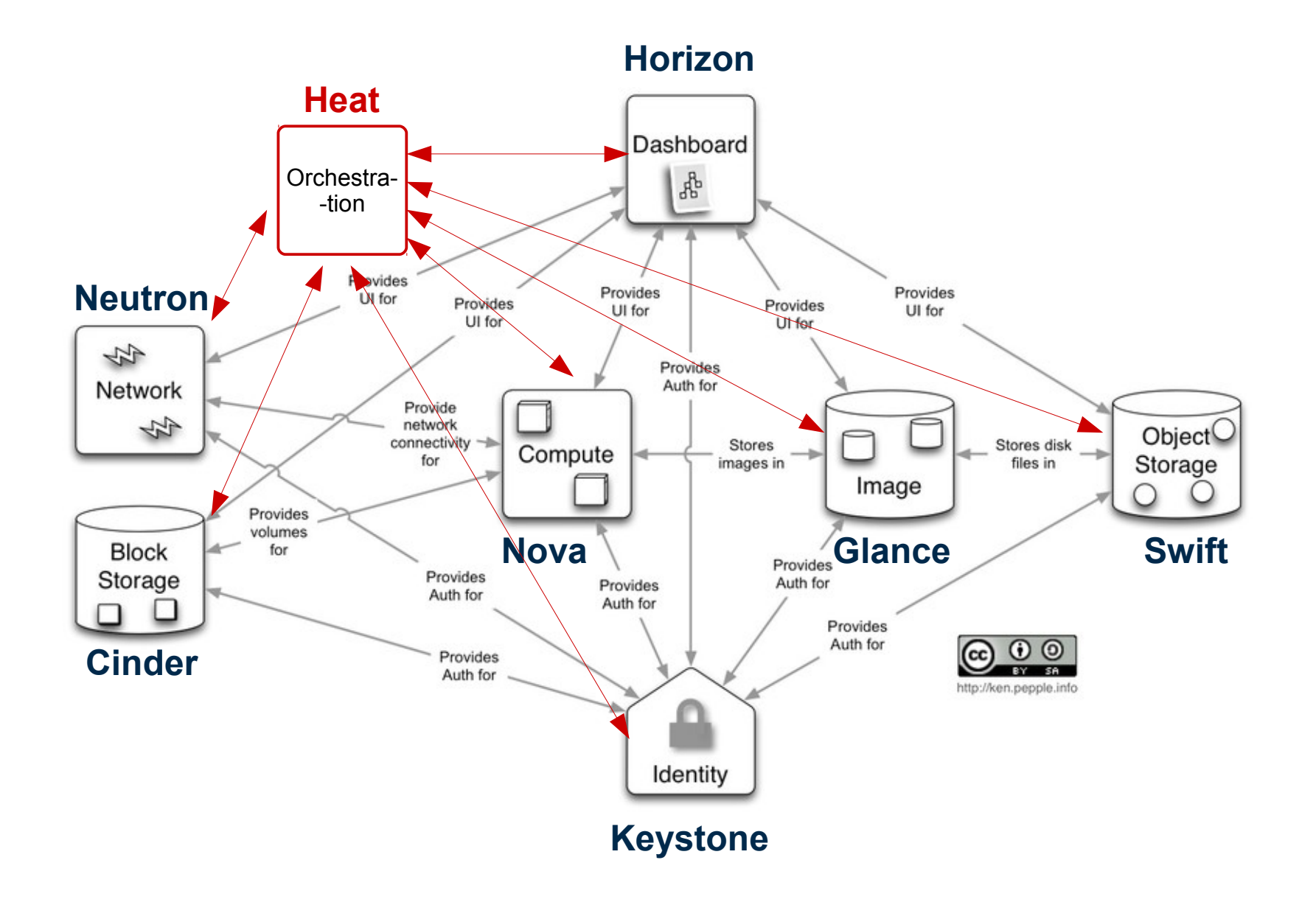

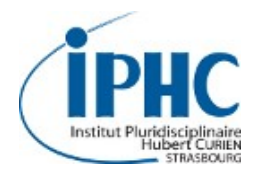

### **Heat**

```
heat template version: rocky
description: >
     Simple template to deploy a single compute instance with an attached
     volume on the France Grilles Federated Cloud.
parameters:
     key_name:
         type: string
         description: Name of keypair to assign to servers
     name:
         type: string
         description: Name of the instance to create
resources:
     fg_instance:
         type: OS::Nova::Server
         properties:
            name: { get param: name }
             key name: { get param: key name }
             image: FG Cloud-Ubuntu-16.04-x86 64
            \overline{\text{iflavor: m1. small}} networks:
                 - port: { get resource: fg_instance_port }
     fg_volume:
         type: OS::Cinder::Volume
         properties:
             size: 10
     fg_attachment:
         type: OS::Cinder::VolumeAttachment
```
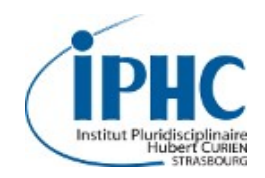

#### **Orchestration de conteneurs à la demande**

- Module pour le déploiement de Docker Swarm, Kubernetes et Apache Mesos
- Basé sur le module Heat (orchestration)
- Module Ironic optionel (déploiement bare metal)
- Sécurisation par projet
- Taille ajustable
- Système de template (Heat)
- Basé sur CoreOS ou Fedora Atomic
- Composant encore jeune

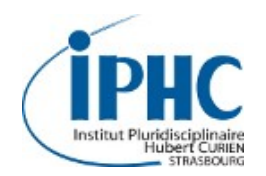

### **Magnum**

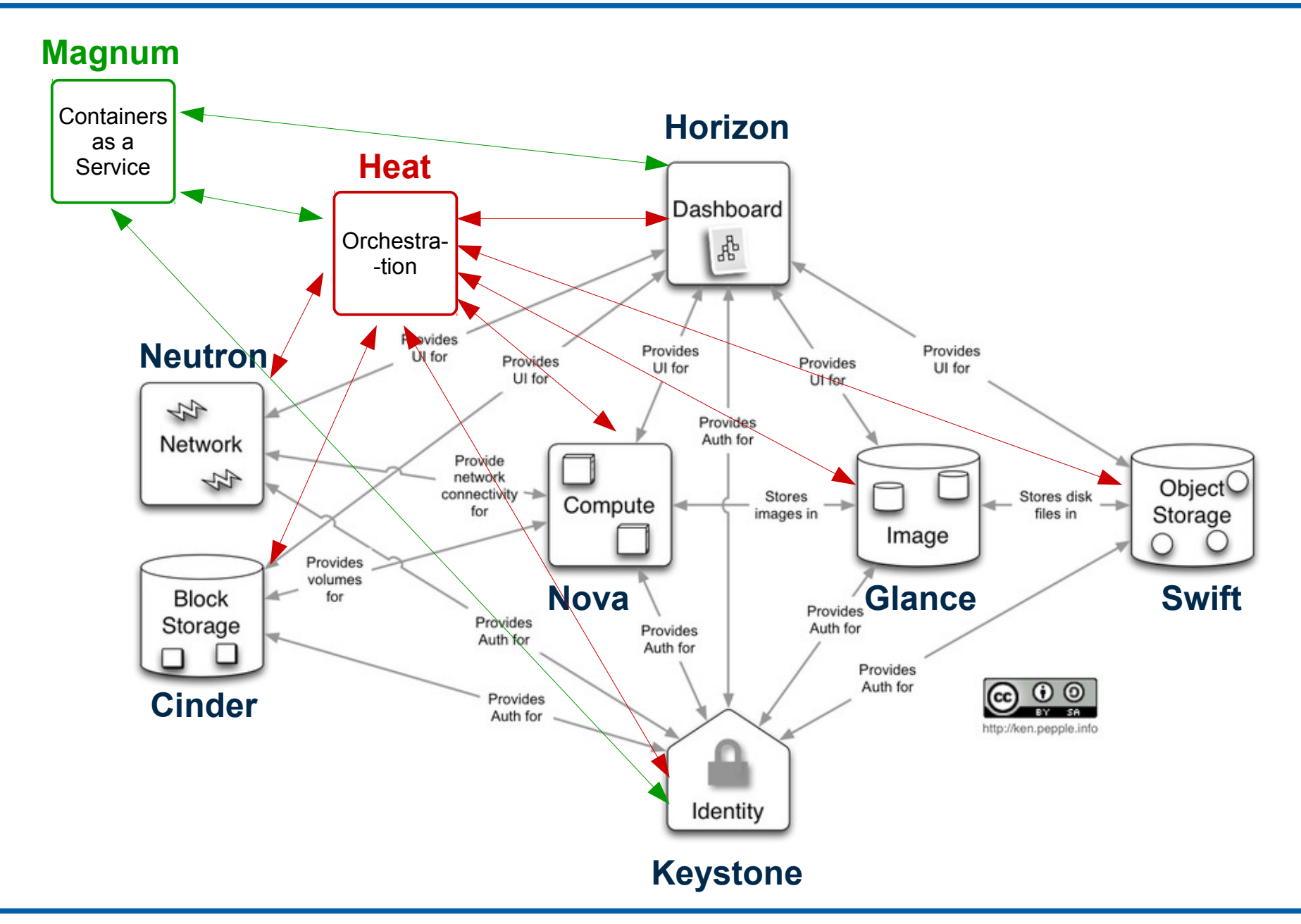

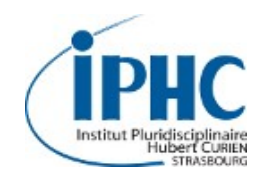

### **SDKs et API**

#### **SDK**

- Disponible dans de nombreux langages (Python, GO, Java, ...)
- Possibilité d'utiliser des bibliothèques compatibles (Apache JClouds, …)
- Nombreux exemples pour les clients Python OpenStack : <https://docs.openstack.org/openstacksdk/latest/>

#### **API**

- Tous les modules accessibles via une API REST
- Documentation complète : <https://docs.openstack.org/api-quick-start/index.html>
- Accessible simplement avec **curl** ...

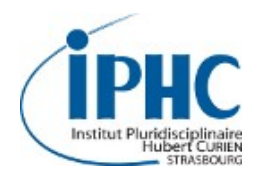

# **SDK Python : authentification**

```
import sys
from keystoneauth1.identity import v3
from keystoneauth1 import session
auth params = \{'username': 'nom utilisateur', 'password': 'super_mdp',
    'auth_url': 'https://sbgcloud.in2p3.fr:5000/v3',
    'project name': 'FG formation', 'user domain name': 'Default',
    'project domain name': 'Default'
auth = v3.Password(**auth pairs)sess = session. Session (auth=auth)
# Get Glance endpoint
glance endpoint = sess.get endpoint(service type='image')
sys.stdout.write(glance endpoint + "\n")
```
#### **http://sbgcloud.in2p3.fr:9292**

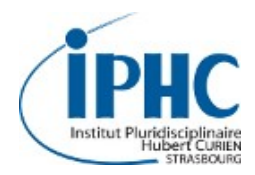

# **SDK Python : session**

```
import sys
import openstack
auth params = \{'username': 'nom utilisateur', 'password': 'super_mdp',
    'auth_url': 'https://sbgcloud.in2p3.fr:5000/v3',
    'project name': 'FG formation', 'user domain name': 'Default',
    'project domain name': 'Default'
cloud = openstack.connect(*auth params)
for server in cloud.compute.servers():
    sys.stdout.write(server.id + "\\n")
```
**0d9046a0-ae42-42ee-99e5-ec29489b2835 dd23942b-cc51-4e7f-96e8-ad0dd9ba91a6 0c49b4fd-3a94-4015-91fe-dbe013bffabc 18c933c6-5abd-4095-b884-4949950de8b5**

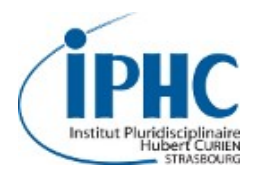

```
REO = $ (curl -i ) -H "Content-Type: application/json" \
  -d '
 "auth": {
     "identity": {
       "methods": ["password"],
       "password": {
         "user": {
          "name": "nom utilisateur",
           "domain": { "id": "default" },
           "password": "super_mdp"
   "https://sbgcloud.in2p3.fr:5000/v3/auth/tokens")
OS TOKEN=$(echo "${REQ}" | awk '/X-Subject-Token: /{print $NF}')
echo ${OS_TOKEN}
```
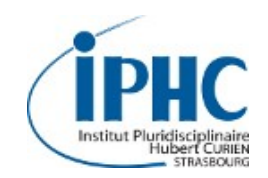

- Quelles solutions pour déployer vos infrastructures ?
- Cloud commerciaux
- Cloud académiques
- Automatisation des déploiements OpenStack
- Orchestration multi-cloud

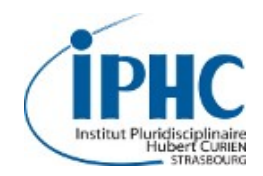

#### **Chaque fournisseur de technologie à ses propres**

- APIS
- Langages
- Mécanicismes de fonctionnement
- Modèles de données
- Gestionnaires des erreurs
- Sémantiques
- Mécanismes de sécurité

#### **Comment abstraire ces points pour faciliter le déploiement multi-Cloud ?**

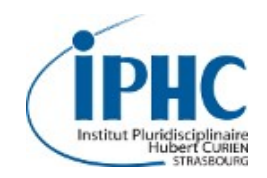

## **Orchestration**

#### **TOSCA**

- Topology and Orchestration Specification for Cloud Applications
- Une spécification
- Standardisation du format de description de tous les types d'éléments pour déployer un SI (et le déployer dans un Cloud)
- Format YAML
- Compatible OpenStack (heat-translator), Cloudify, CloudFoundry et CloudFormation (TOSCAna)
- <https://www.oasis-open.org/committees/tosca>

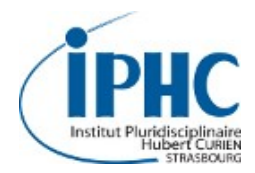

### **Orchestration**

```
tosca definitions version: tosca simple yaml 1 0
imports:
  - indigo custom types:
https://raw.githubusercontent.com/indigo-dc/tosca-types/master/custom_types.yaml
description: >
   TOSCA test for launching a Kubernetes Virtual Cluster.
topology_template:
   inputs:
     admin_username:
       type: string
       description: Username of the admin user
       default: kubeuser
     admin_token:
       type: string
       description: Access Token for the admin user
      default: not very secret token
node_templates:
  lrms front end:
     type: tosca.nodes.indigo.LRMS.FrontEnd.Kubernetes
     properties:
      admin username: { get input: admin username }
      admin token: { get input: admin token }
     requirements:
      - host: lrms server
```
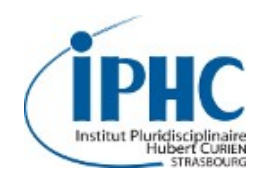

# **Déploiement multi-cloud**

#### **Outils d'orchestration**

- Développement « maison » (par ex. [https://dashboard.appdb.egi.eu/\)](https://dashboard.appdb.egi.eu/)
- Cloudify <https://cloudify.co/>
- Morpheus [https://www.morpheusdata.com](https://www.morpheusdata.com/)
- Occopus <https://github.com/occopus>
- Platform 9 <https://platform9.com/>
- Slipstream <https://github.com/slipstream>
- Terraform [https://www.terraform.io](https://www.terraform.io/)

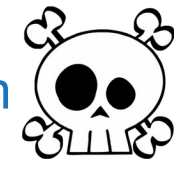

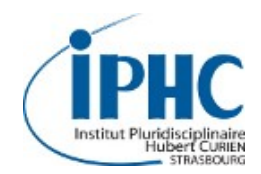

#### **Docker-machine**

- Déploiement et gestion de conteneurs dans le Cloud
- Compatible VMware Fusion, VirtualBox, AWS, Azure, Google Compute Engine, OpenStack …
- $\cdot$  Installation :
	- $\rightarrow$  <https://docs.docker.com/machine/install-machine/>
- Exemple d'utilisation :
	- \$ docker-machine create -d openstack –openstack-domain-name \ Default --openstack-username myusername -openstack-password \ changeme --openstack-tenant-name formation \ --openstack-auth-url<https://sbgcloud.in2p3.fr:5000/v3> \ --openstack-flavor-id 2 --openstack-net-name formation-net \ --openstack-floatingip-pool ext-net –openstack-image-id \ 88c8d1d0-6819-11e8-a370-ff5b2da2a487 –openstack-keypair-name \ securekey --openstack-private-key-file path/securekey \ --openstack-ssh-user centos mydockervm

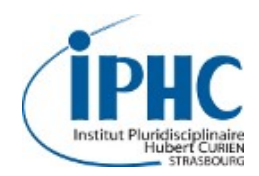

#### **Orchestration**

- Crossplane
- Federation Kubernetes
- Mesosphere (D2iQ)
- Nuvla 2 (SixSq, *work in progress*)
- OpenShift (RedHat)
- Platform 9 <https://platform9.com/>
- Rancher

#### **→ <https://landscape.cncf.io/>**

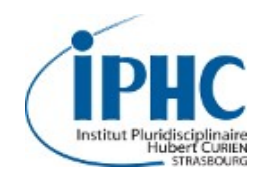

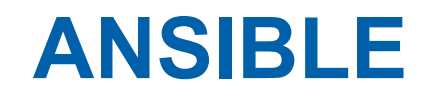

#### **Automatisation de la configuration**

- Logiciel libre pour le déploiement et la configuration des logiciels
- Support officiel par RedHat
- Gestion des nœuds à travers SSH sans agent
- *Playbook* rédigés en YAML décrivent les tâches à effectuer
- Pas de langage prédéfini pour les modules, mais nécessitent d'être idempotent
- Outil couramment utilisé pour la configuration des machines virtuelles et des infrastructures sous-jacentes
- API Python ...

#### **→ [https://www.ansible.com](https://www.ansible.com/)**

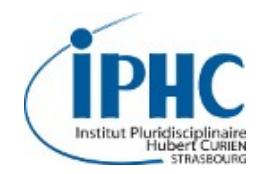

### **ANSIBLE**

#### **Déploiement d'une VM**

- Utilisation du module *os server* et du module Python openstacksdk
- <https://www.cloudandheat.com/manage-openstack-vms-with-ansible/>

```
- name: launch a compute instance
  hosts: localhost
   tasks:
     - name: launch an instance
      os server:
         state: present
         auth:
          auth url: https://sbgcloud.in2p3.fr:5000
           username: nom_utilisateur
           password: super_mdp
           project_name: FG_formation
         name: vm1
         region_name: IPHC
         image: 2ba4257c-eb25-4e0b-bf9e-38b2f10822b9
        key name: cloudkey
        flavor: 2
        security groups: default
         auto_ip: yes
```
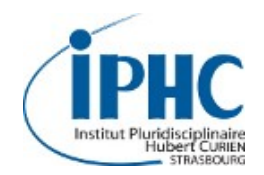

# **Questions ?**